### **ABSTRAKSI**

<span id="page-0-0"></span>Beberapa tahun lalu, perpustakaan masih menggunakan sistem manual. Dengan sistem manual, pekerjaan dalam pendokumentasian data-data perpustakaan akan memakan waktu lama. Dengan aplikasi ini diharapkan pekerjaan dalam pendokumentasian data-data dan pembuatan laporan dapat diselesaikan dalam waktu yang singkat sehingga terciptanya efisiensi dan efektivitas kerja. Selain daripada itu, sistem DSS yang diterapkan pada aplikasi ini dapat membantu pengambilan keputusan dengan cepat dan tepat. Aplikasi ini dengan menggunakan bahasa pemrograman C#. Metode Penelitian yang digunakan untuk membangun aplikasi ini adalah dengan studi dokumentasi, studi melalui media elektronik, dan observasi langsung pada perpustakaan STT Kharisma.

Kata Kunci : DSS, Barcode, Perpustakaan, Sistem Informasi.

### **ABSTRACT**

<span id="page-1-0"></span>A few years ago, the library was using manual system. By using this system, the documentation of library data required considerably huge amount of time. With this application, the process of data documentation and reporting could be done in a much shorter time, resulting in work efficiency and effectiveness. Moreover, the DSS system on this application could also help in improving the speed and accuracy of decision making. This application uses C# programming language. The research methods used to build this application are documentation study, research via electronic media, and direct observation at STT Kharisma library.

Keyword : DSS, Barcode, Library, Information System.

### **DAFTAR ISI**

<span id="page-2-0"></span>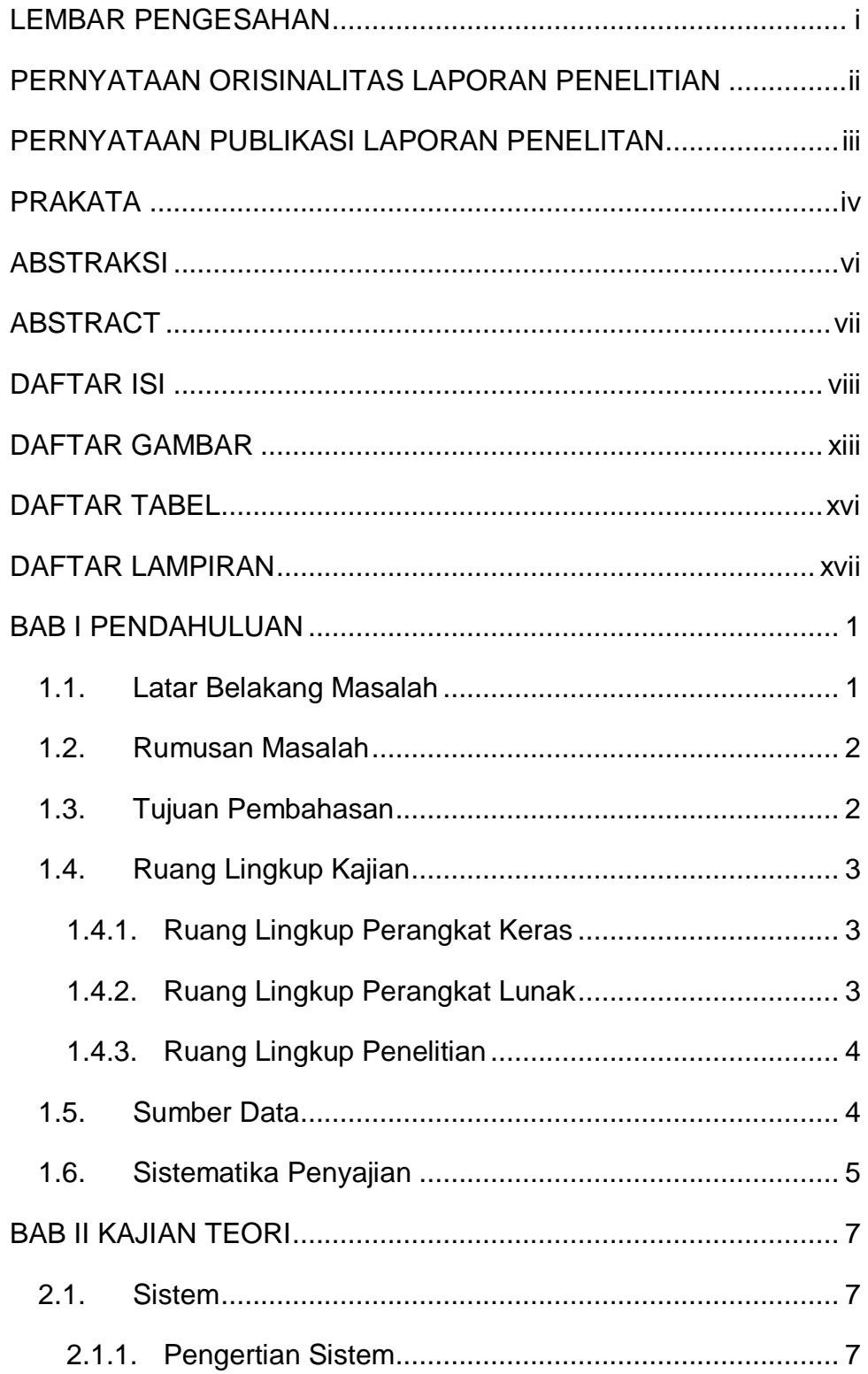

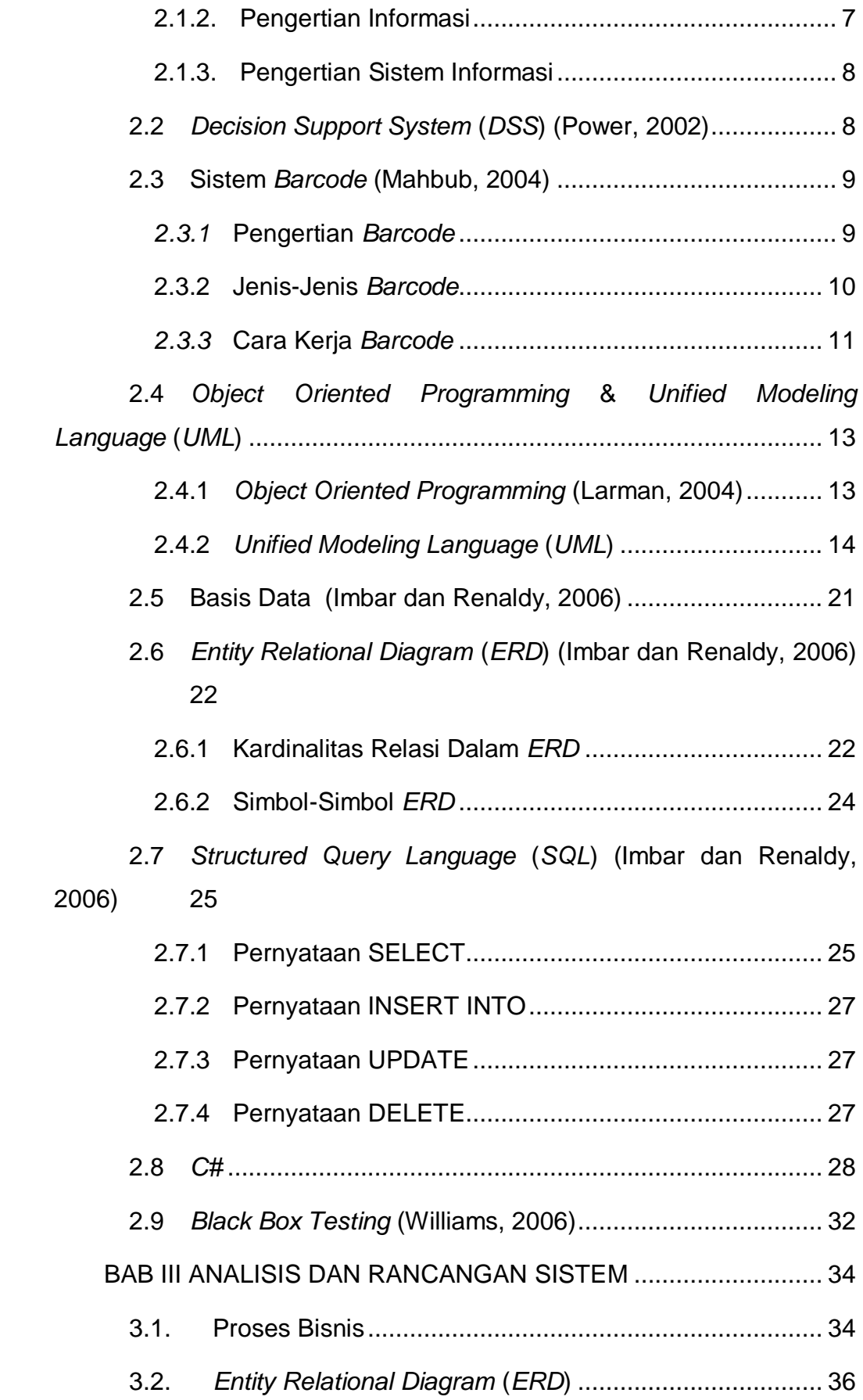

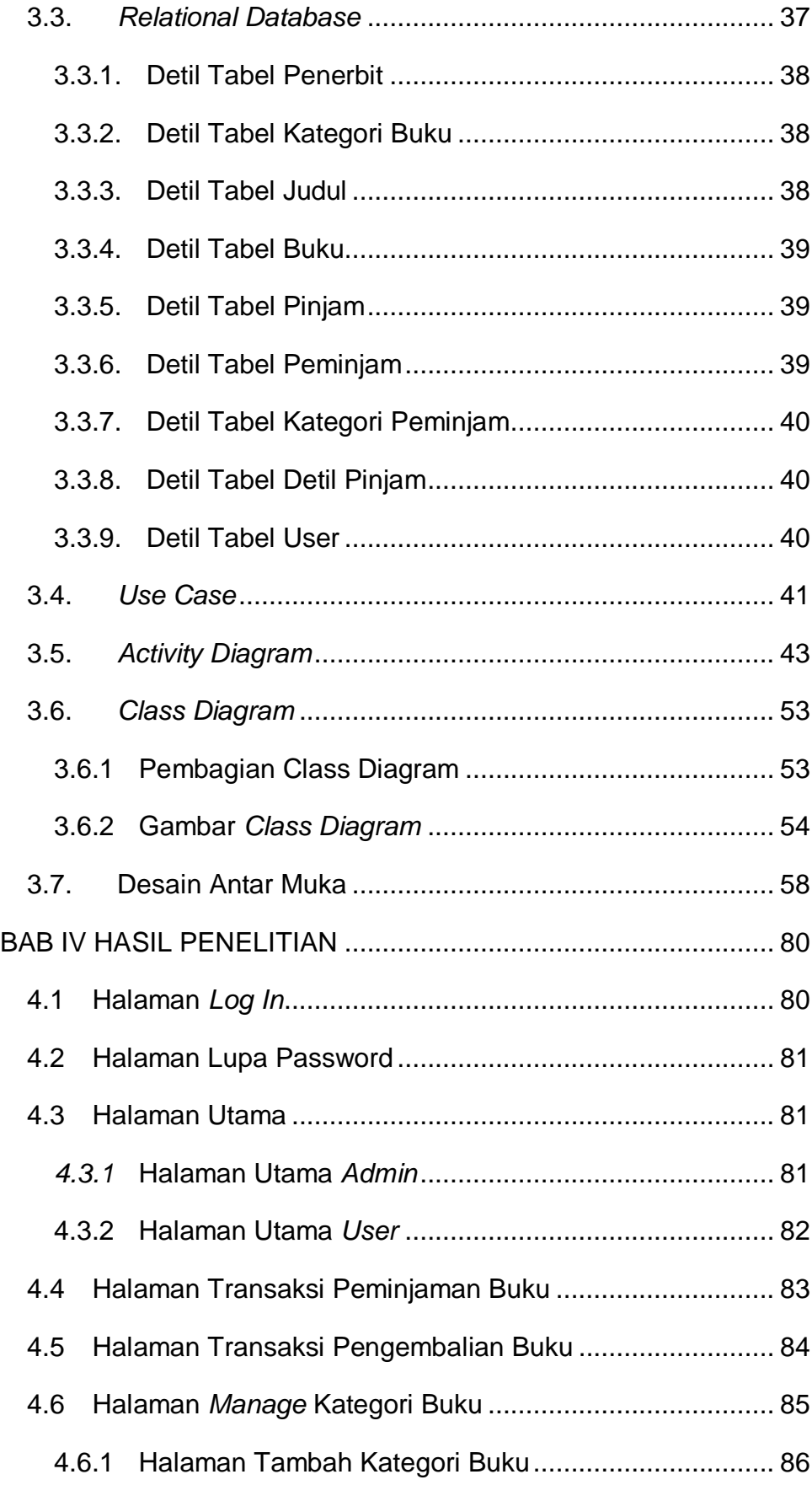

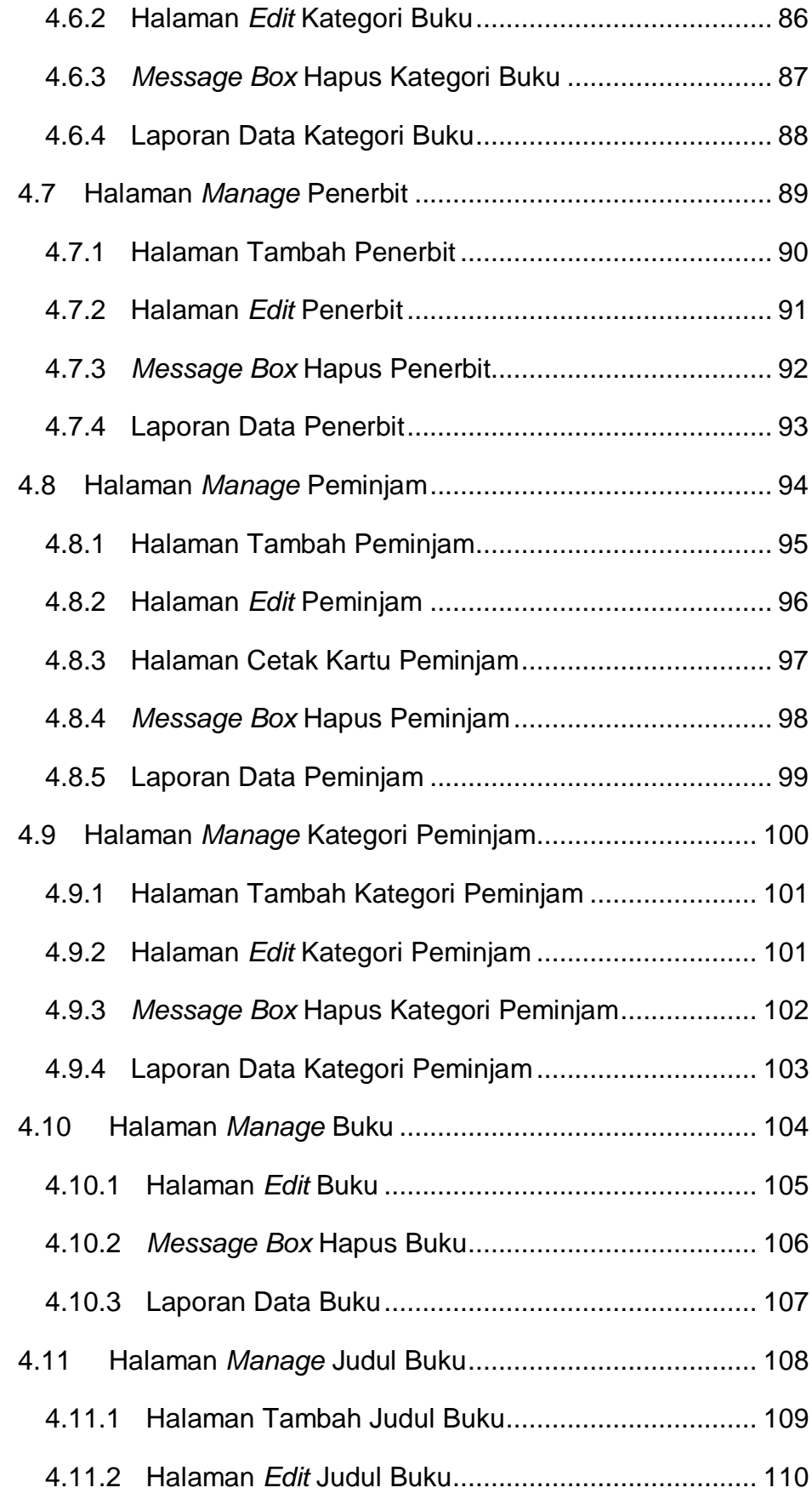

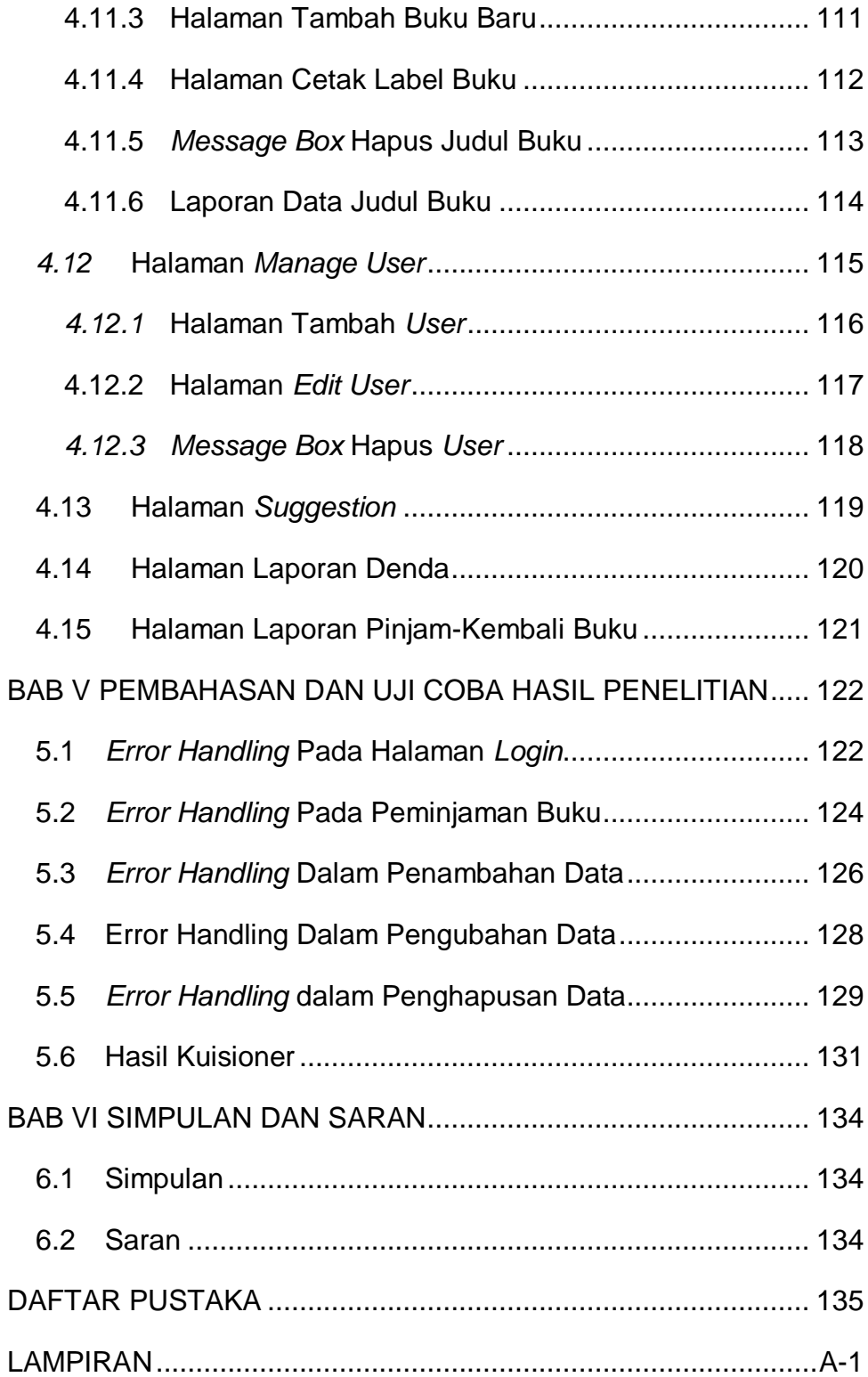

# **DAFTAR GAMBAR**

<span id="page-7-0"></span>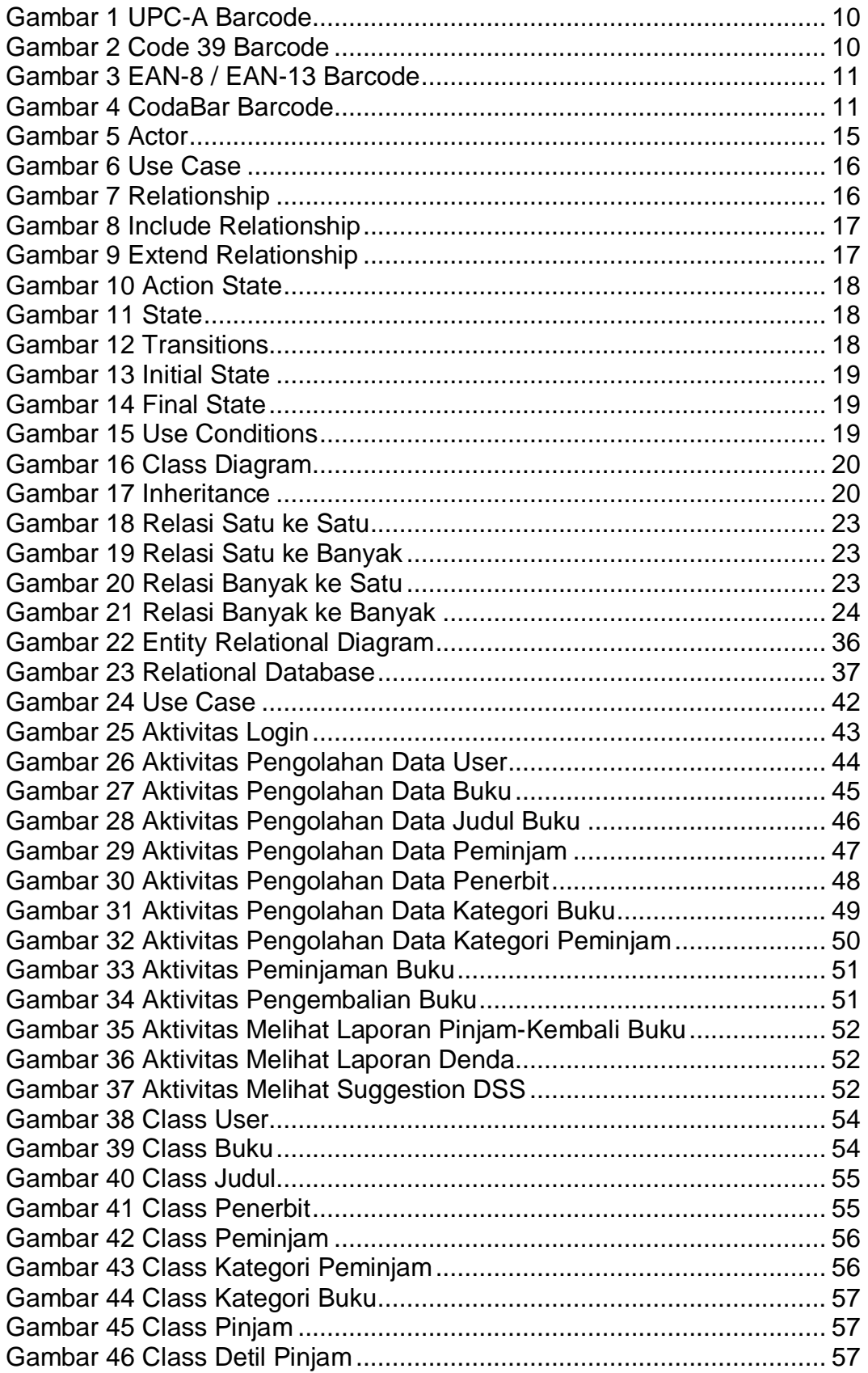

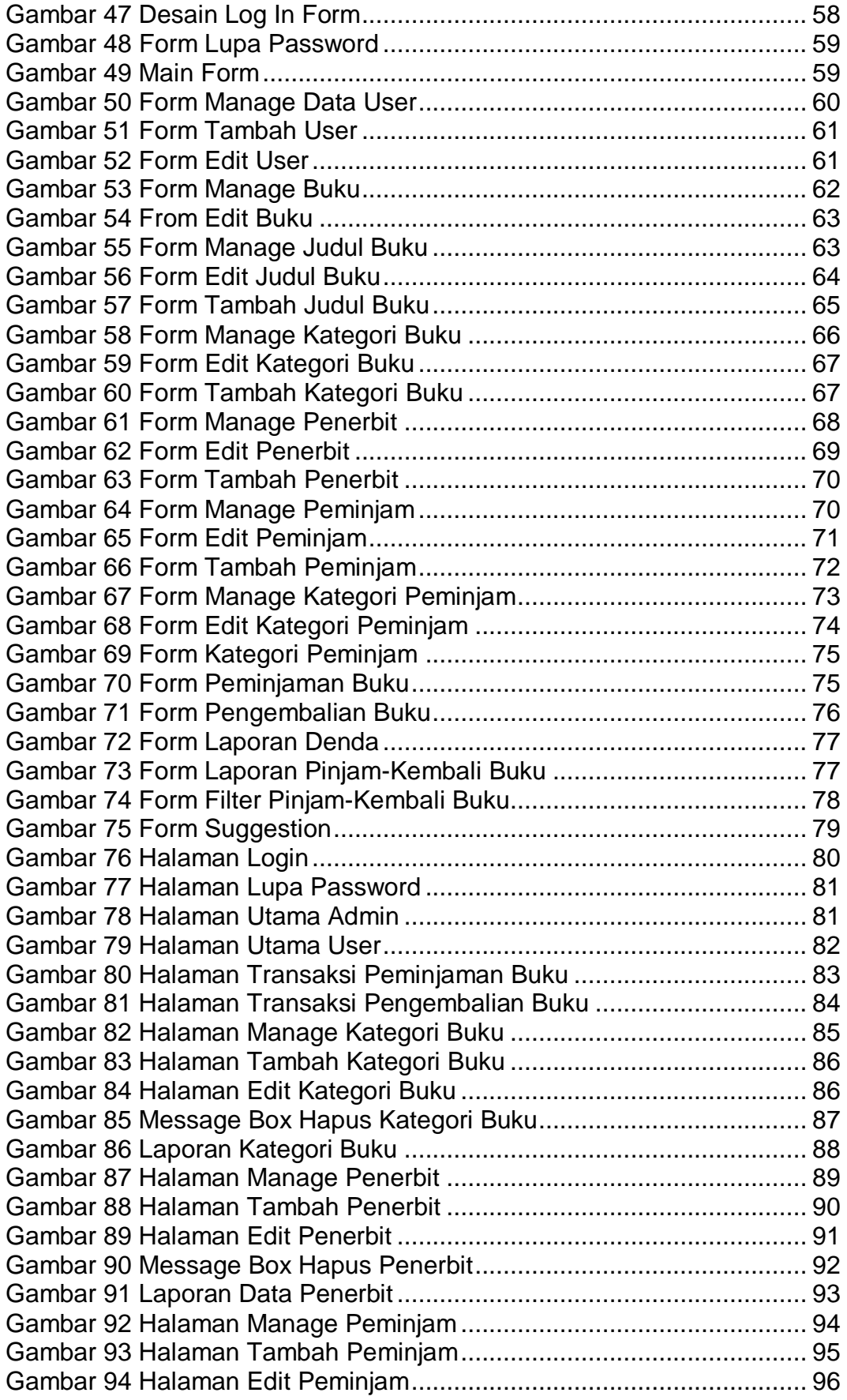

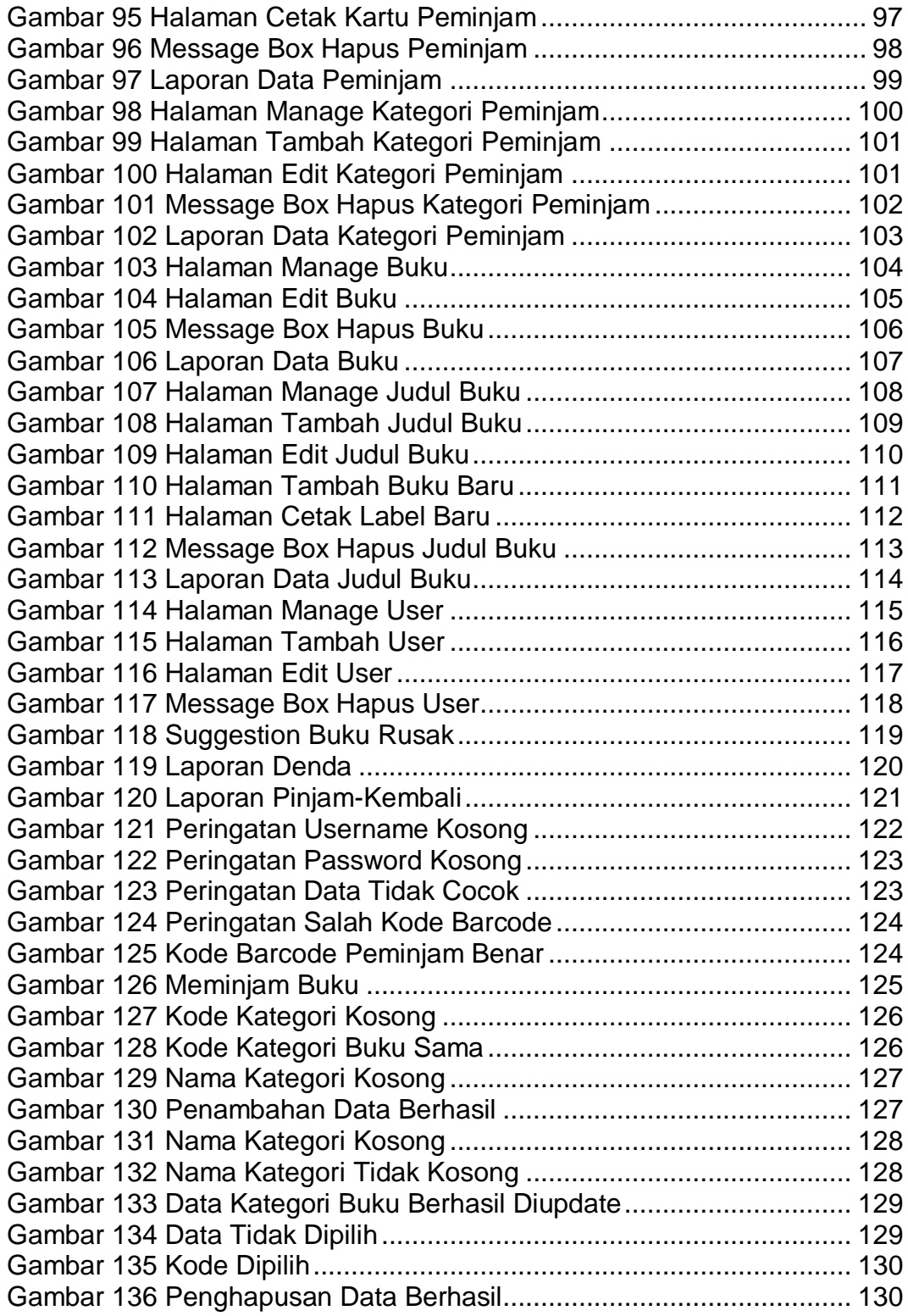

# **DAFTAR TABEL**

<span id="page-10-0"></span>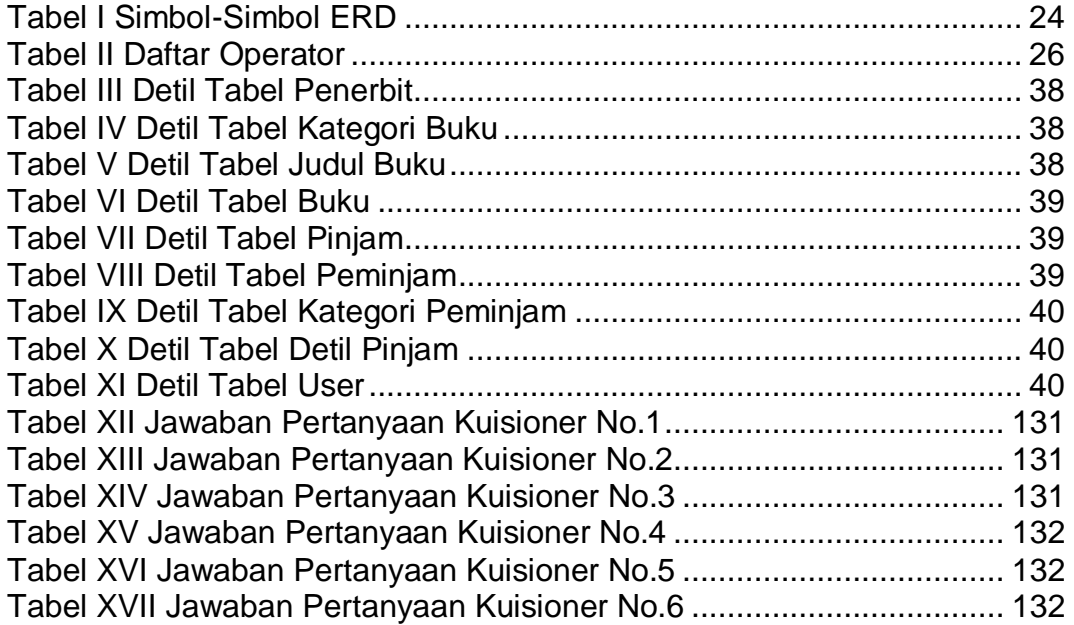

# **DAFTAR LAMPIRAN**

<span id="page-11-0"></span>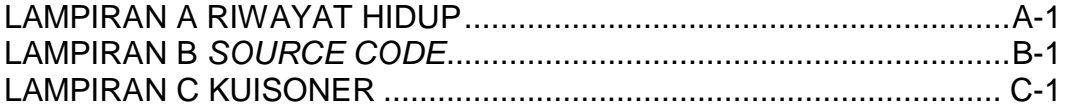